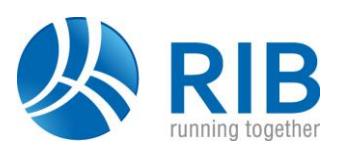

#### **Version 19.0**

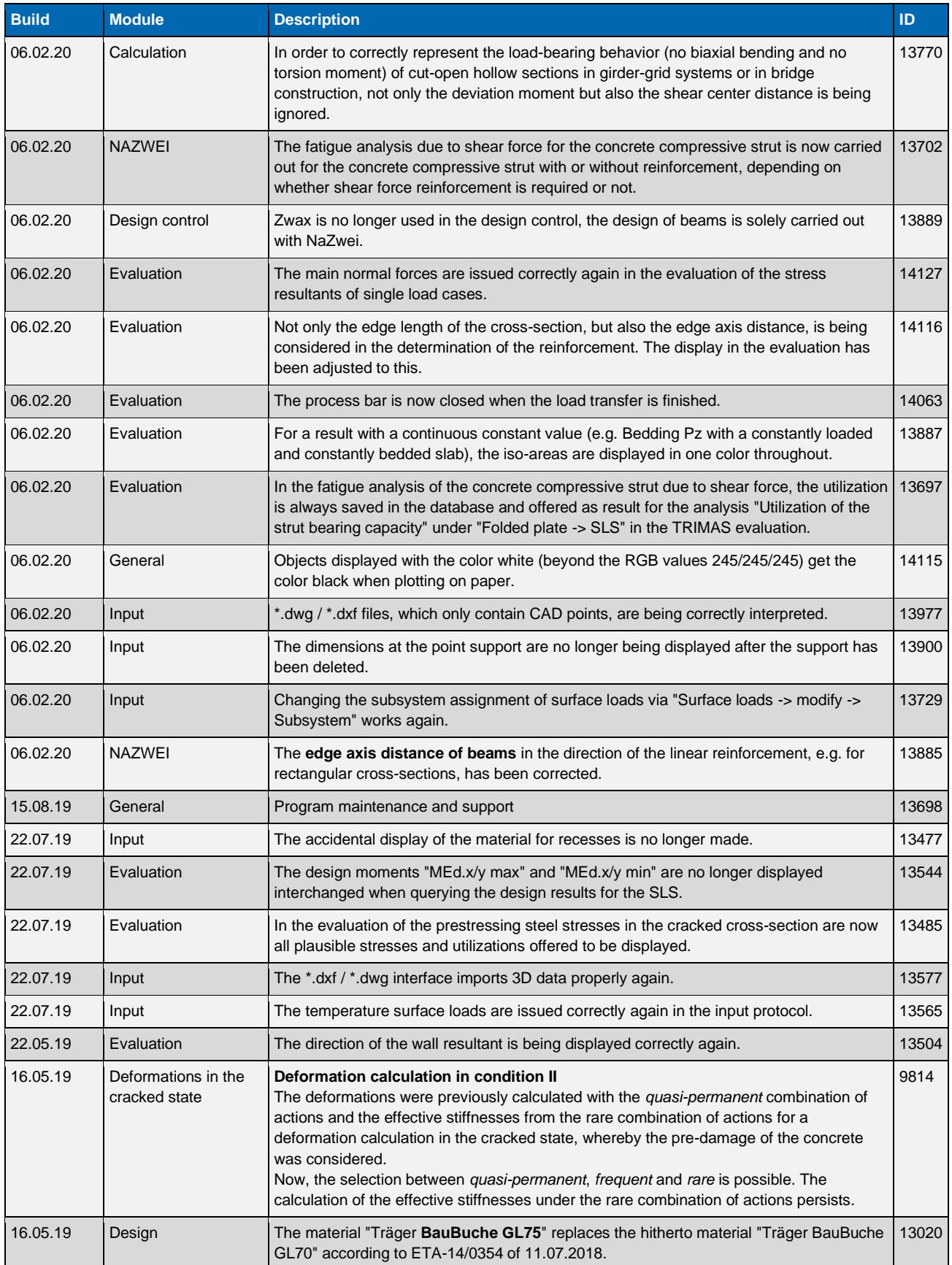

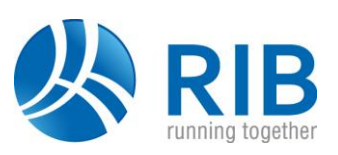

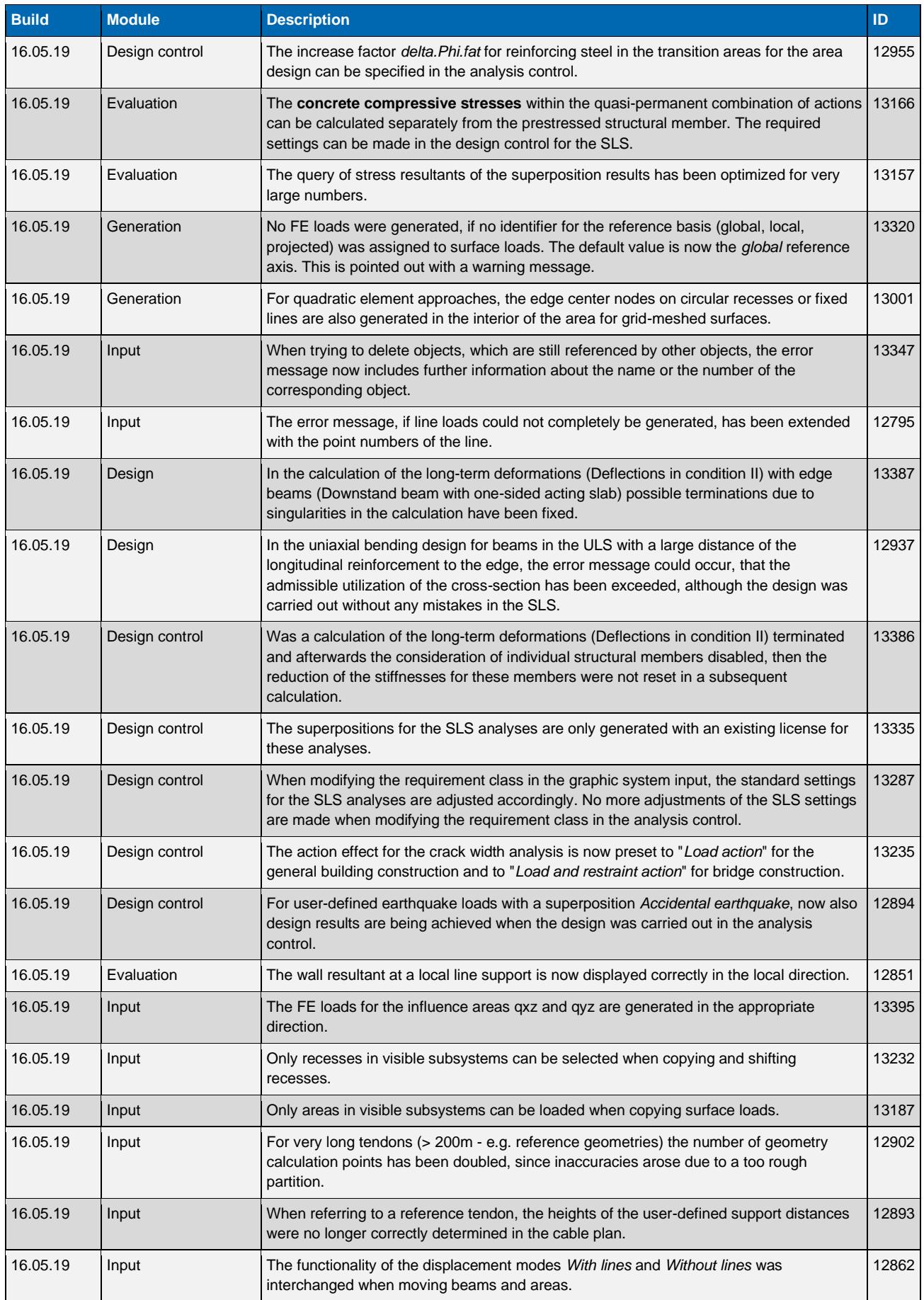

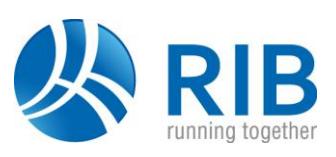

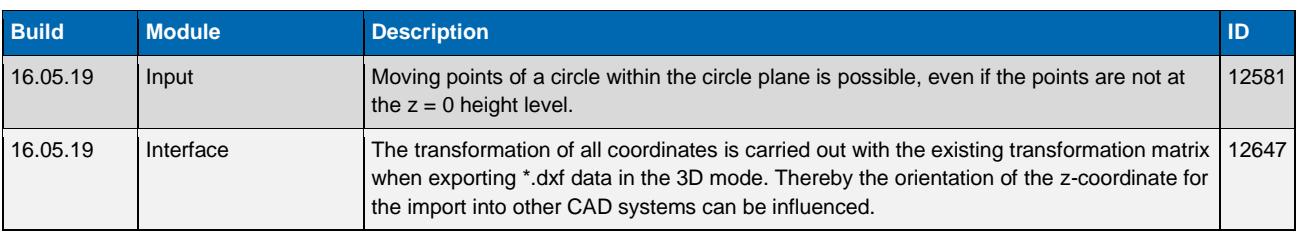

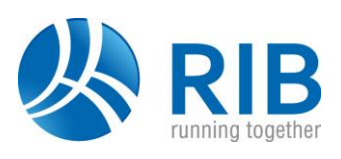

#### **Version 18.0**

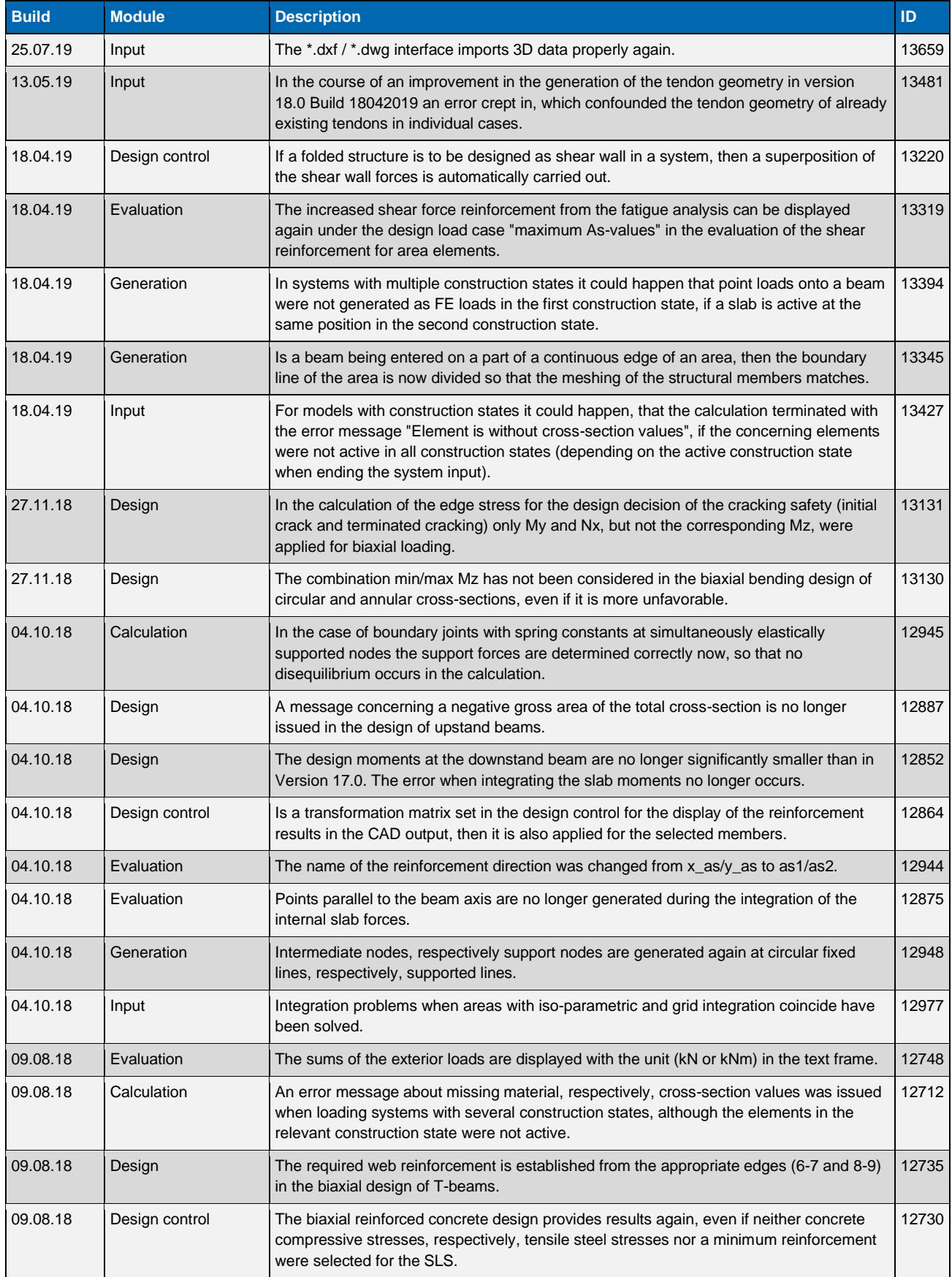

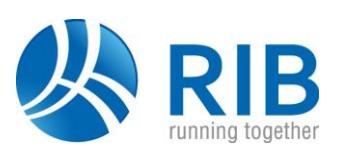

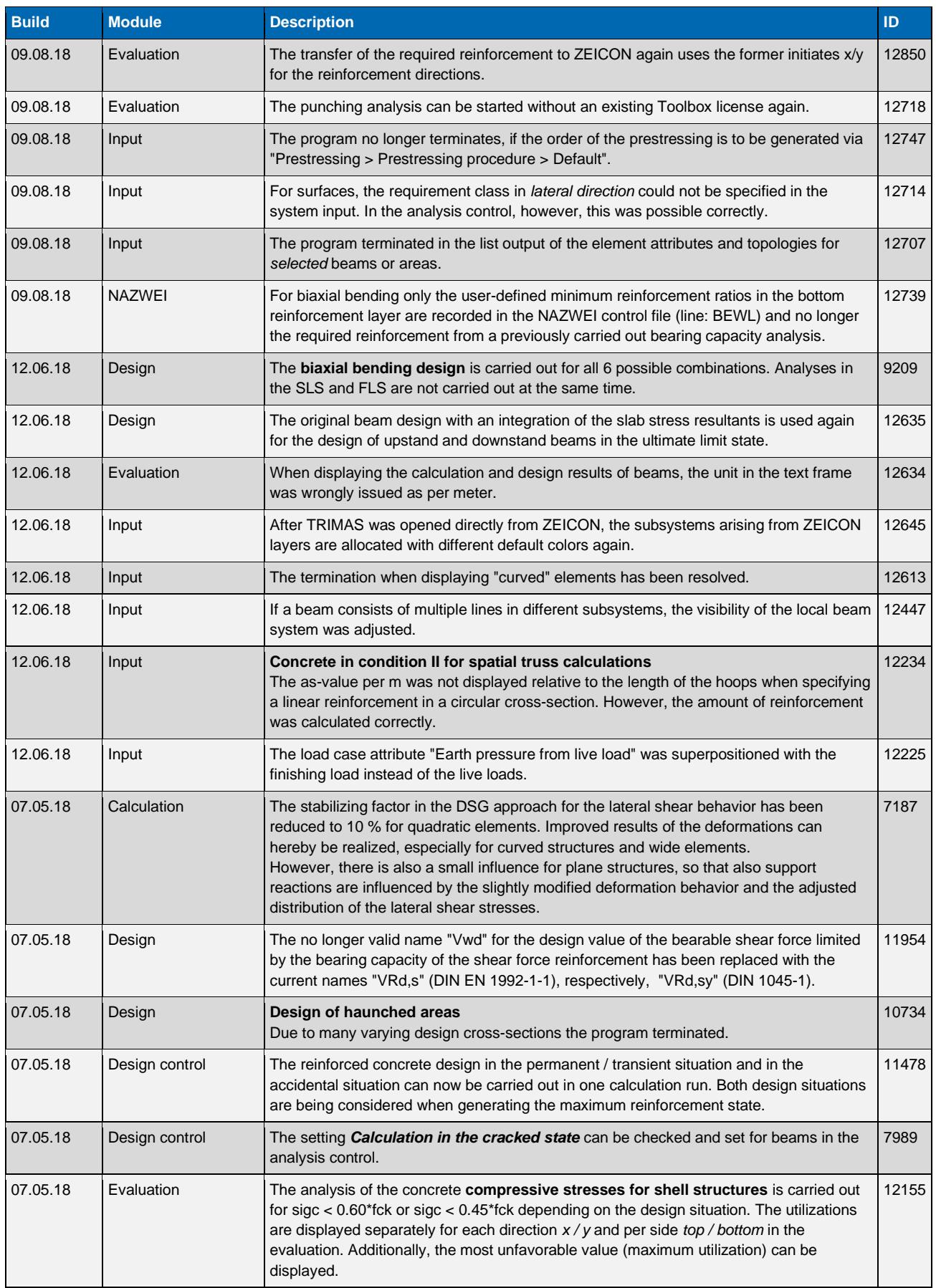

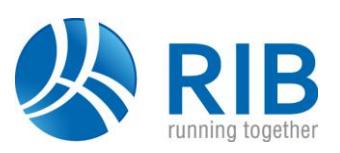

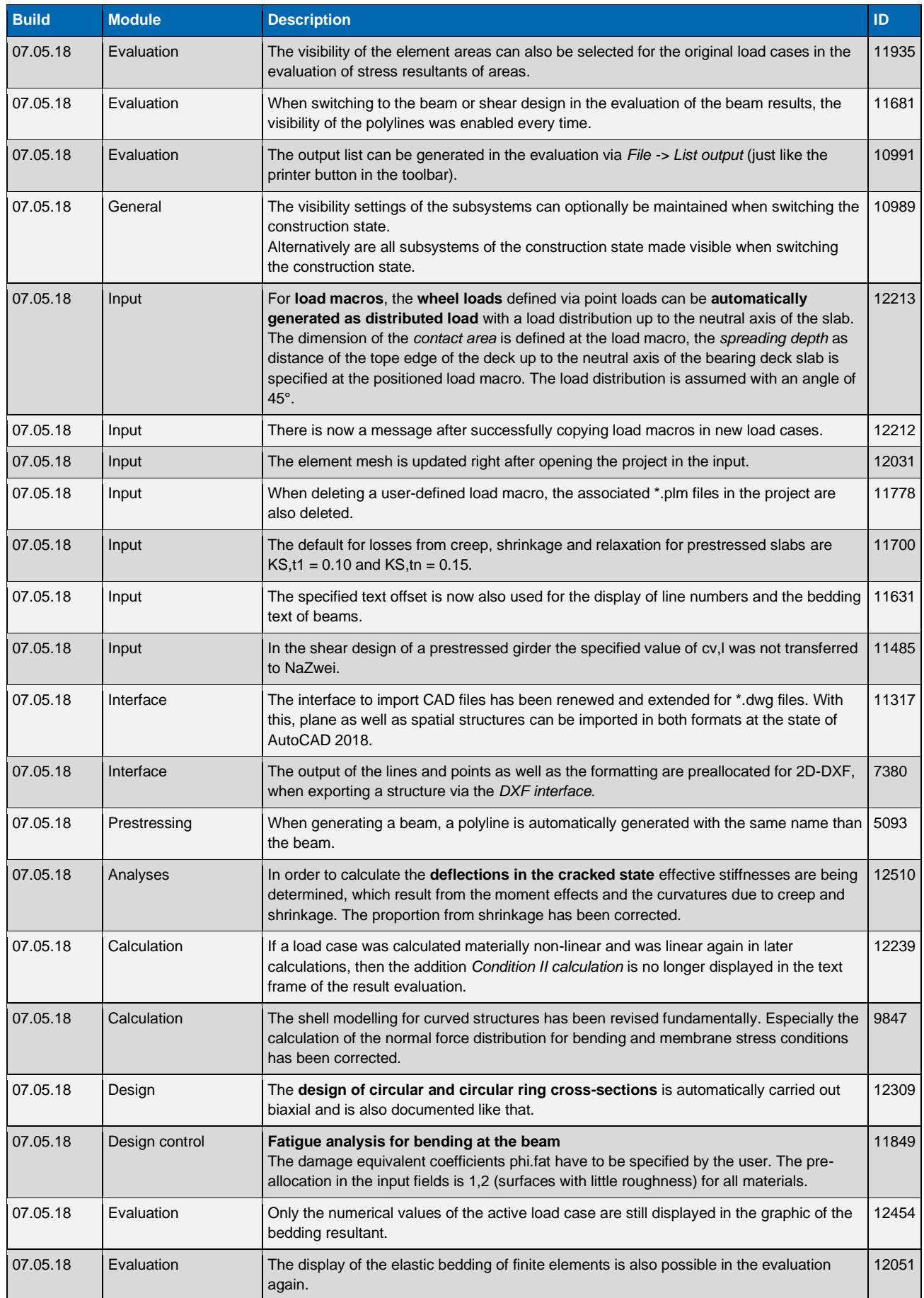

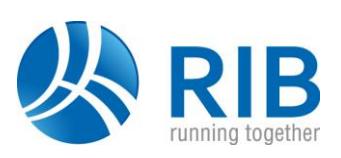

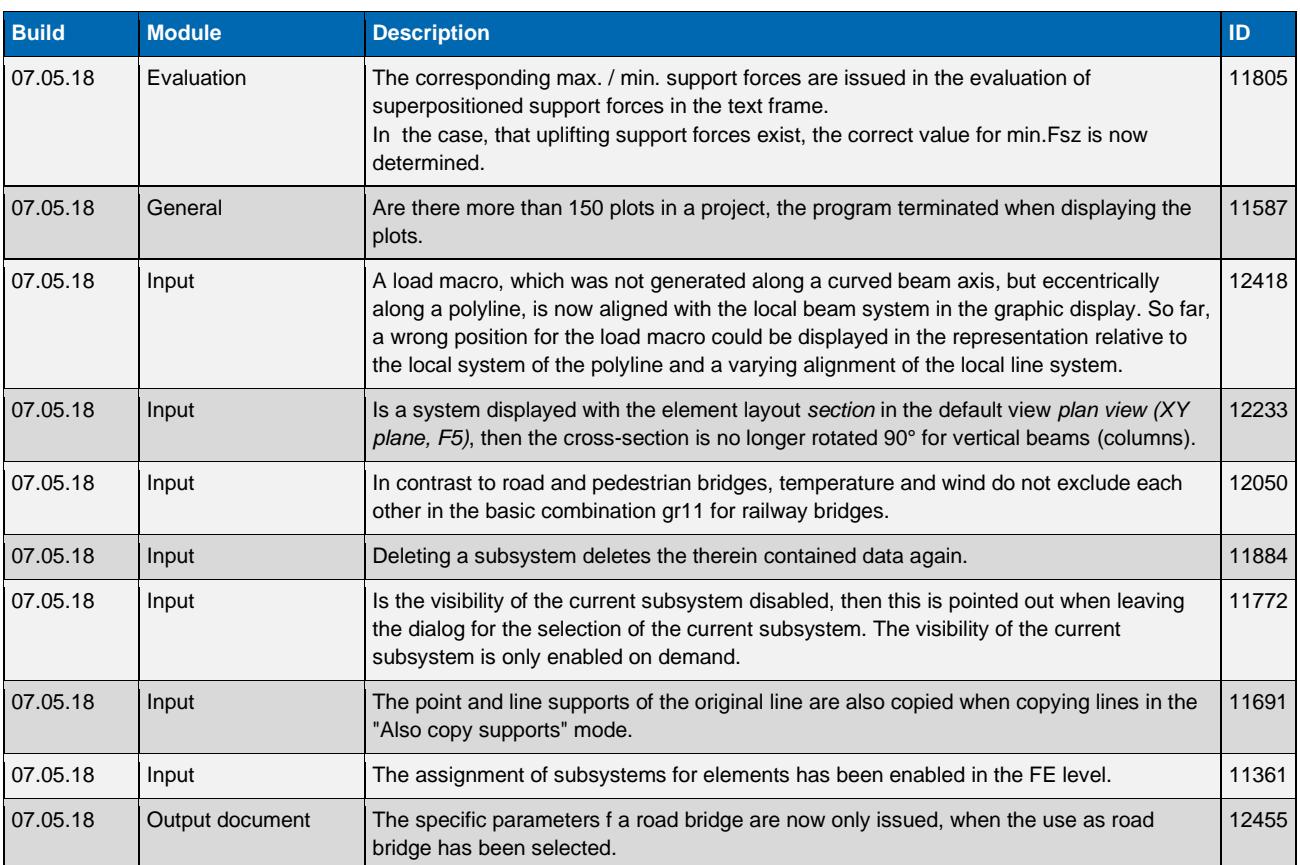

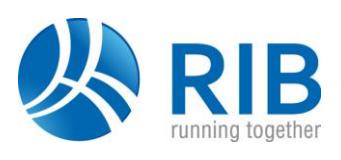

#### **Version 17.0**

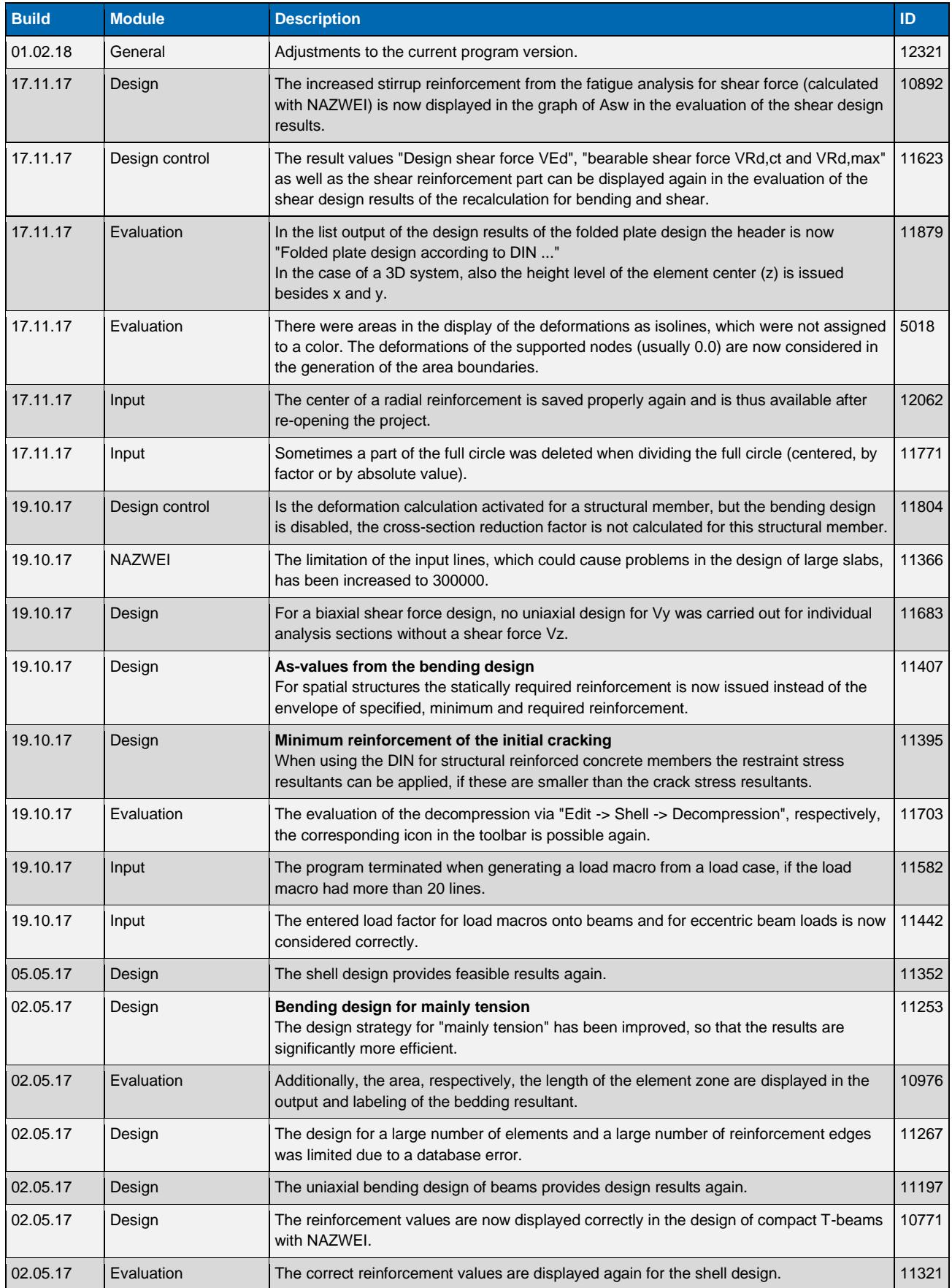

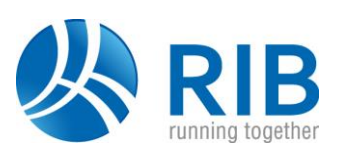

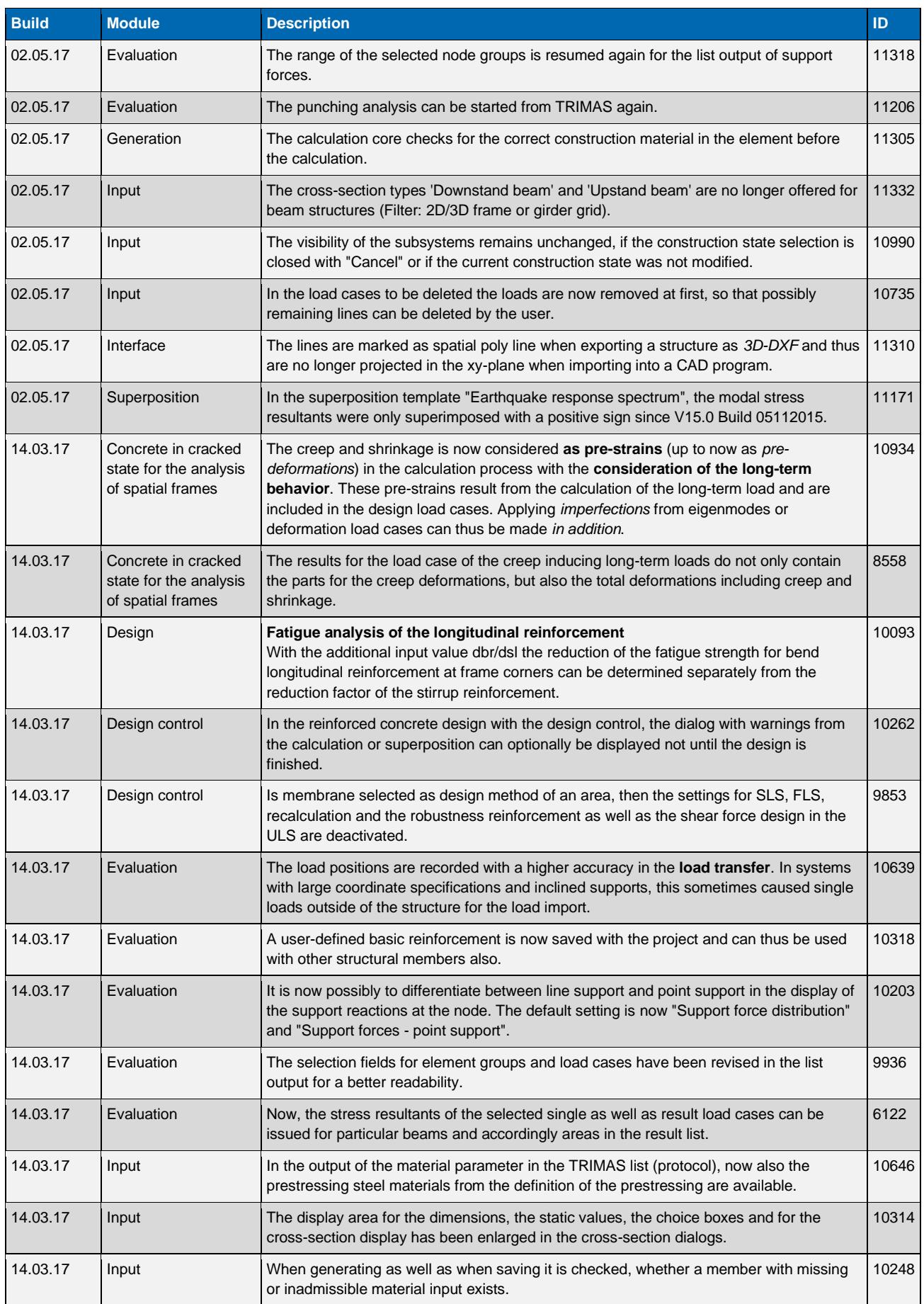

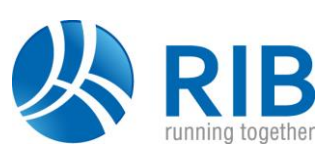

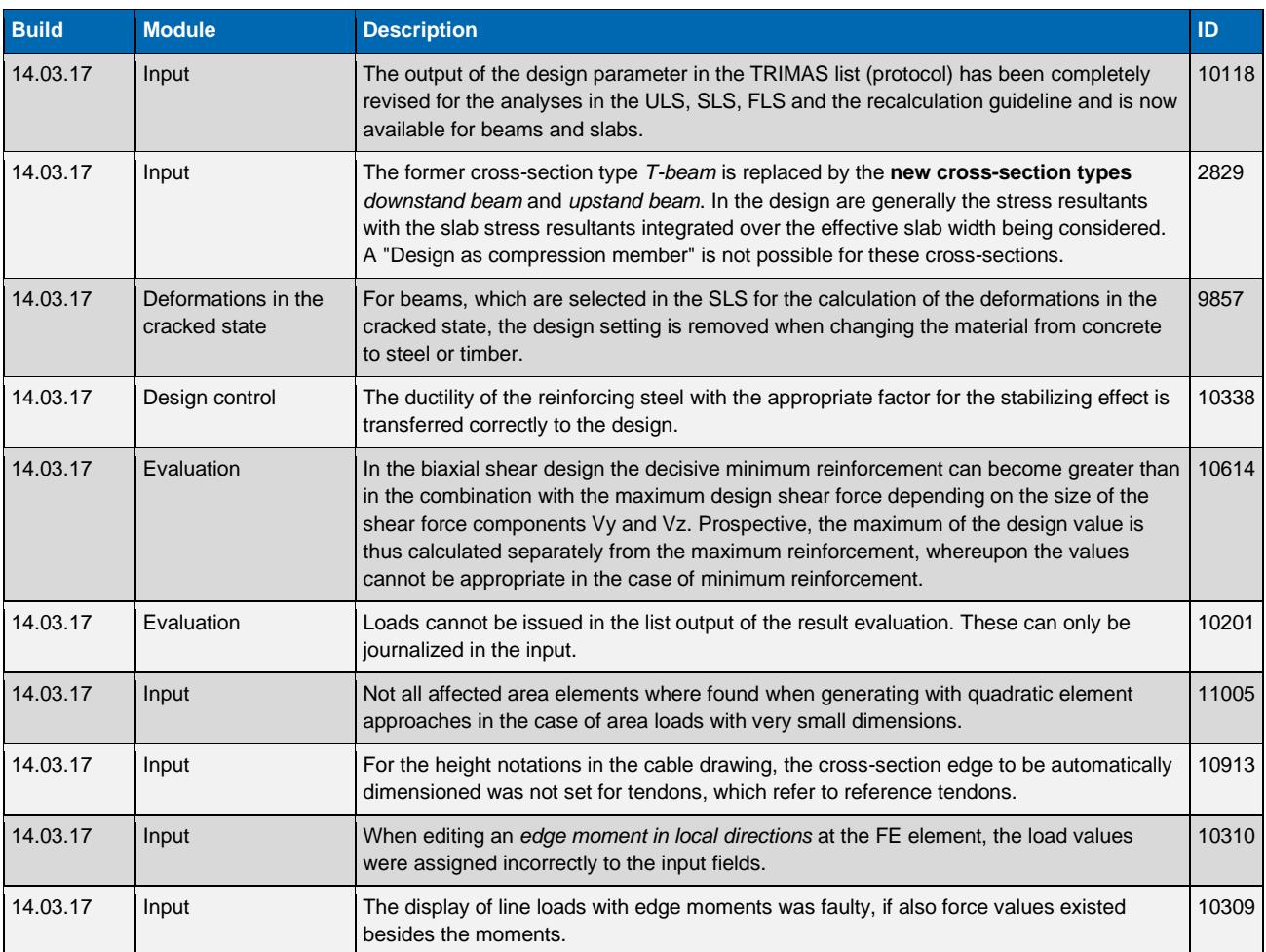